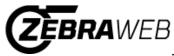

## Zebra-Secretary Console

## **Eastern Association of Intercollegiate Football Officials**

Sign out

Welcome Documents ablaAdministration Reports ▽ Zebra Memos 🔝

My Photo

If there is a photo listed below it is the photo for this portal. (If you are in more than one portal you will need to upload a photo in each.)

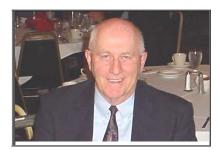

Select Photo for Upload

( Click on the Upload New Photo link to upload a new photo )

Click the refresh button after uploading a new photo.